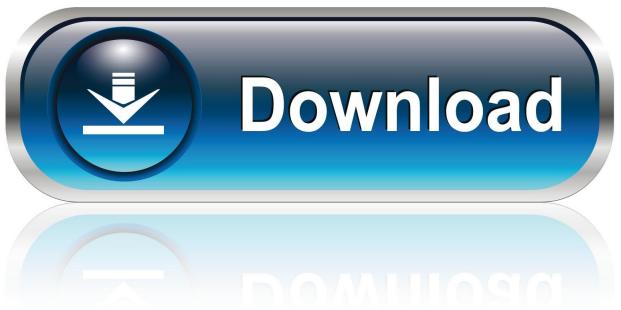

0-WEB.ru

Easycap Driver Mac Download

1/5

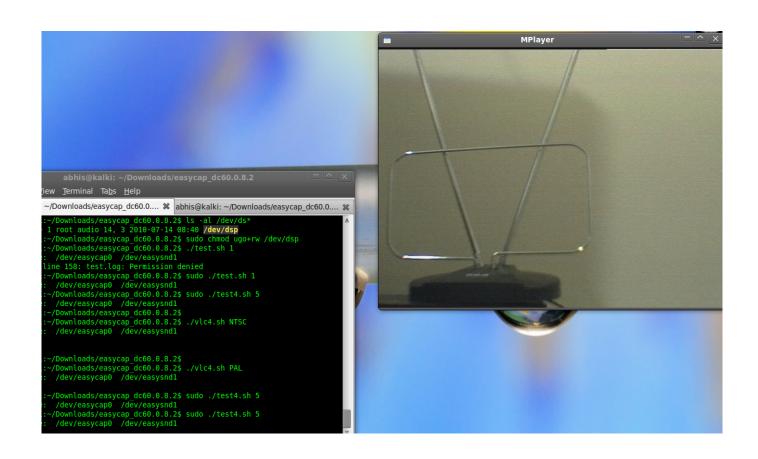

Easycap Driver Mac Download

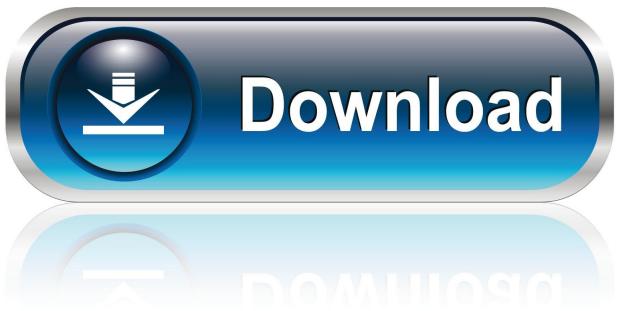

0-WEB.ru

0 1 channel DVR capture dongle is the safety system of ideal design for home/office/shop guard or baby care purpose; users can do their own security by easy installation.. All drivers available for download have been scanned by antivirus program That's it, make your life more safety and easier.. This system was running Mac OS 10 9x • OneMoreGadget •: Do NOT buy this unit from Canadian Tire!!!! The comments above, especially from Al from 2017.

- 1. easycap driver
- 2. easycap driver mac
- 3. easycap driver for mac os x

– Supports NTSC, PAL, SECAM Video format including PAL60,NTSC433 – Supports high quality video resolution – Capture & edit high quality video & audio (No sound card needed) – Include Professional and easy to learn & used video editor software: Ulead Video Studio 8.. I Googled "easycap mac" and found a download of the software Much to my surprise it worked! The software saw the USB devise and showed the image on the full iMac screen.. 2 0 – Input: S-Video/Audio L+R/CVBS (Composite Video Broadcast Signal) – Support Windows 2000/XP/Vista, Linux(V4L), MacOS – USB bus powered – USB extension cable included \*Update! There's a piece of software out there called the EasyCap Viewer.

### easycap driver

easycap driver, easycap driver windows 7, easycap driver mac, easycap drivers windows 10 64 bit, easycap driver for mac os x, easycap driver windows 8, easycap driver windows 10 usbtv007, easycap driver for windows 8.1, easycap driver windows 7 download, easycap driver linux, easycap driver mac catalina Reading Milestones Level 2 Blue Complete Programmers

I work for a school system and someone bought a device which you move over reading material like a mouse, but it has a camera and transmits the picture to a base, which has an RCA video out. Check If My Computer Meets System Requirements Game Mac

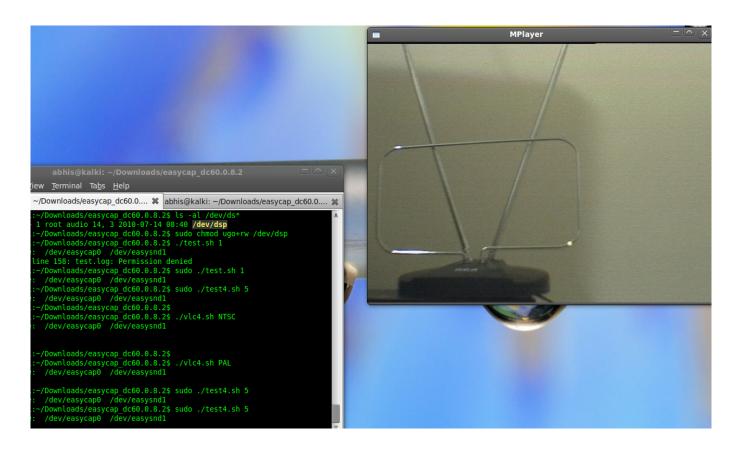

4/5

#### Download Tv Shows Automatically Mac

## easycap driver mac

#### Vlc For Mac Old Version

I'm interested in your product, vertical axis wind turbine Is it available on, dune buggy blueprints pdf converter

# easycap driver for mac os x

تحميل برنامج الوورد ويندوز 10 جوجل كروم

Use the links on this page to download the latest version of Ezcap Video Grabber drivers.. Everything works pretty much like the original, however all of those with a Mac OS simply plug and play! EnjoyIn the meantime I guess you could always spend your free time on chopping veggies? Here are the features in perfect Engrish: – EasyCAP USB 2.. 00 Your find is a mixture of •: Thanks for sharing this post and keep writing.. This is to blow up the picture of the words for the visually impaired Normally it would be connected to a TV set, but in this case I was asked if we could get the picture on an iMac.. I picked up a Sabrent version of this (Windows) open package at MicroCenter not expecting it to work.. 0 SE DVD – Plug & play – Applying to internet conference / net-meeting – Complies With Universal Serial Bus Specification Rev.. Well, it's finally arrived An EasyCAP (Easy CAP) for Mac OS with USB 2 0 Audio/Video Capture/Surveillance Dongle for under \$26 bucks. 0041d406d9 Download Steam For Mac

0041d406d9

Microsoft Word For Mac Insert Page Of Page In Footer

5/5